## KAZI NAZRUL UNIVERSITY

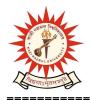

## Office of the Controller of Examinations

Asansol – 713340 West Bengal, India

Ref No: KNU/CE/GD/2020/148 Date: 09-06-2020

## Online Grade Card (with CGPA) of M.A, M.Sc, M.Com and Diploma Sem-IV, 2017 BATCH (Post Processing the Backlog Results of Sem II, 2017 BATCH)

Online Grade Cards (with CGPA) of M.A, M.Sc, M.Com and Diploma Sem-IV, 2017 BATCH (Post Processing the Backlog Results of Sem II, 2017 BATCH) have been generated from the system.

Students may check their result online (360 View) and download their CGPA Report Cards directly by going to "Self-Service portal of TCS-ion" and clicking on the following link: <a href="https://www.tcsion.com/SelfServices">https://www.tcsion.com/SelfServices</a>

Tabulation Report will be available to the Principal's User ID in Report & Communication at TCSion portal. The name of the report is 'KNU TR'

Controller of Examinations KaziNazrul University

## Copy to:

- 1. Head/Coordinator of all PG Depts, Kazi Nazrul University
- 2. Director, SMM,KNU
- 3. University Website
- 4. Guard File